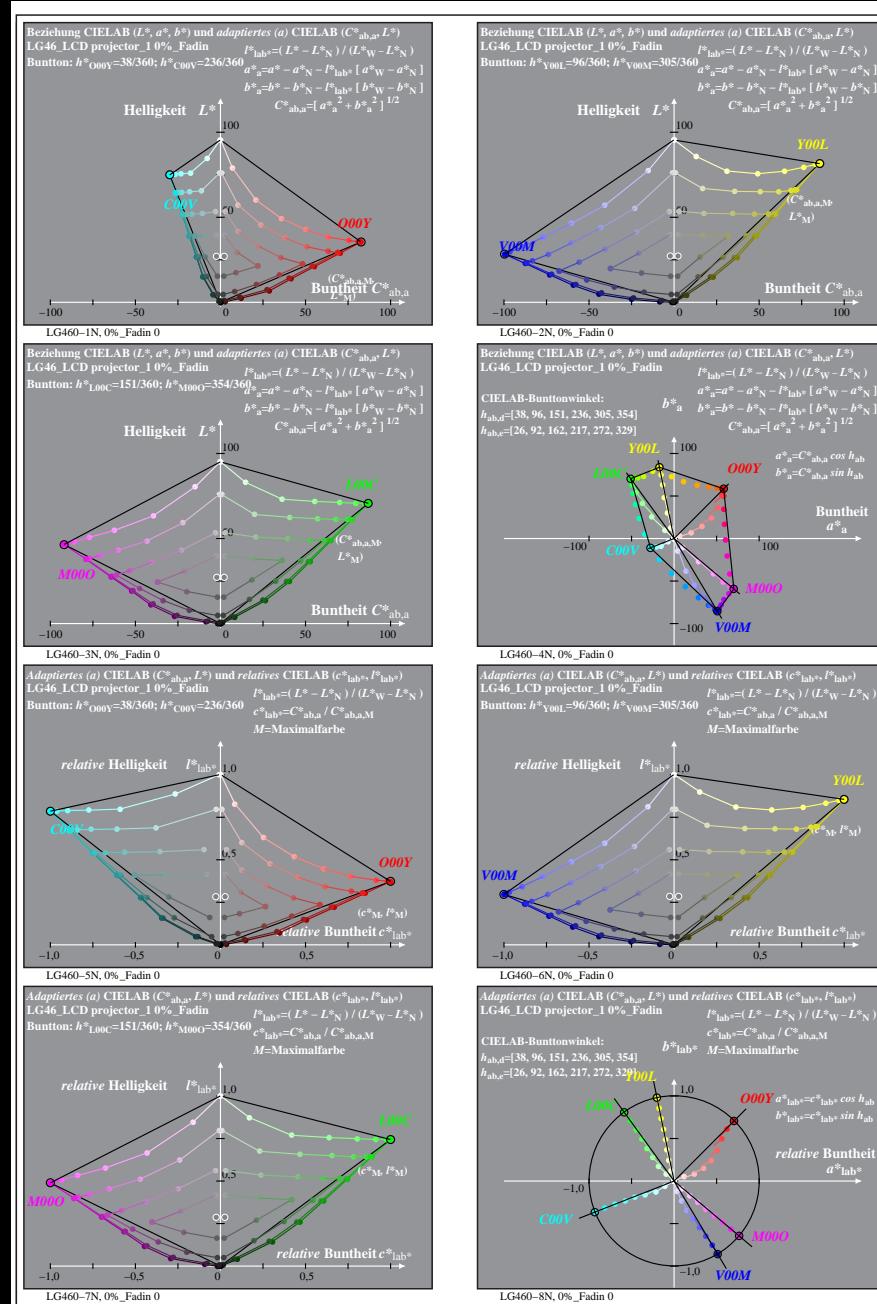

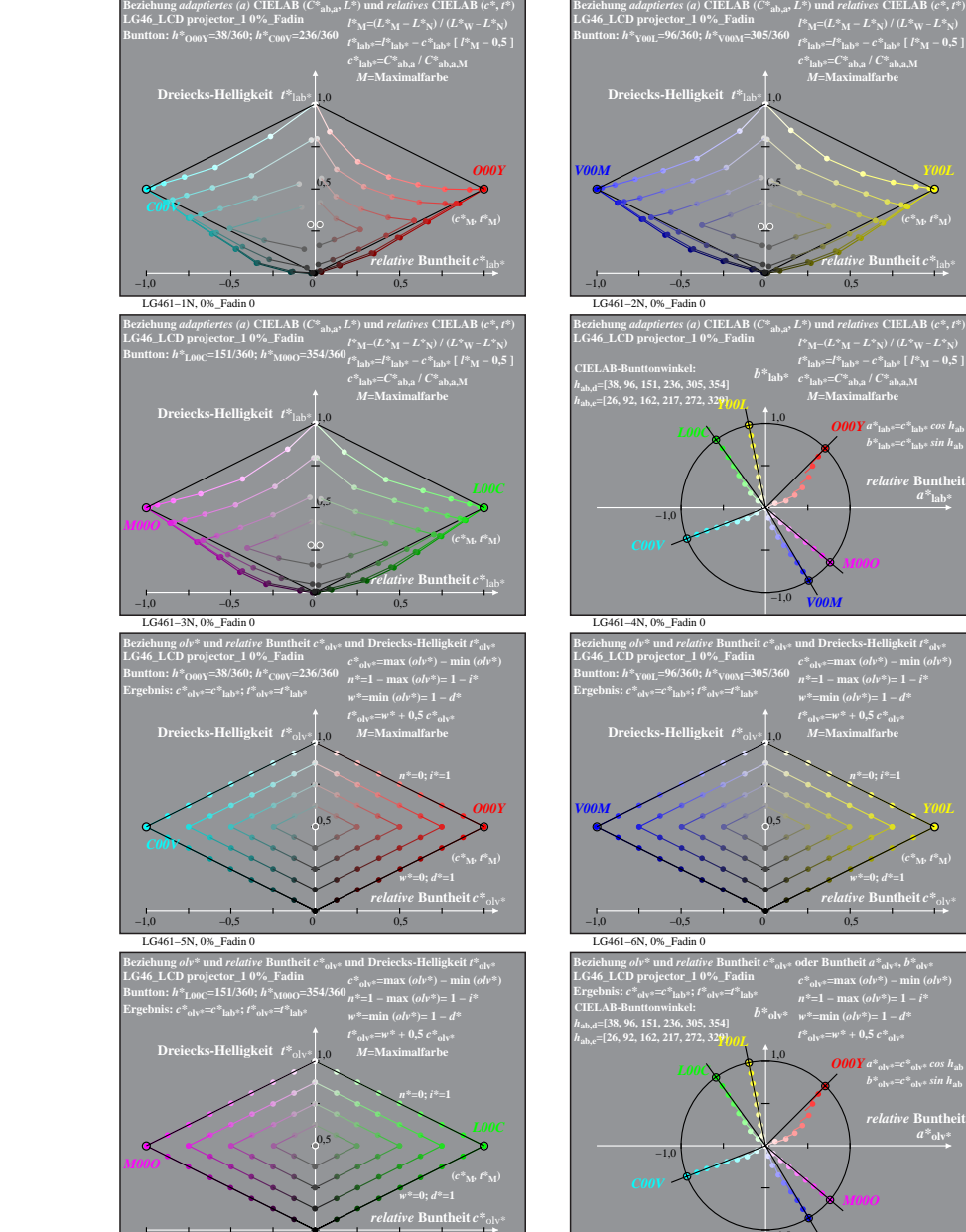

LG461−7N, 0%\_Fadin 0

−1,0 −0,5 0 0,5

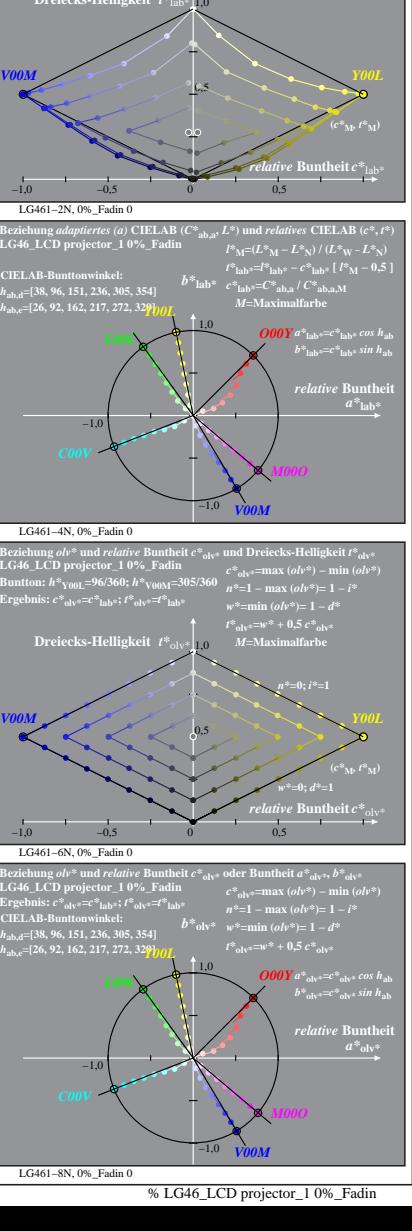

*M***=Maximalfarbe**

% LG460-7N, Prüfvorlage mit 1080 Norm-Farben; digital gleichabständige 9stufige Buntton- und unbunte Reihen;; Leuchtdichtefaktor gemessen: Ym und normiert: Yn=Yw=89, Seite 1/16; Display-Typ: LCD projector\_10901\_1 % LG466\_L

*V00M*

**atheit**  $C^*$ 

 $O$ *OOY*  $b^*$ <sub>a</sub>= $C^*$ <sub>ab,a</sub> sin h<sub>ab</sub>

*V00M*

*c\****lab\*=***C\****ab,a /** *C\****ab,a,M** *M***=Maximalfarbe**

*relative* **Buntheit** *c\**lab\*

 $relative$  **Bunth**  $a^*$ **lab** 

 $c^*$ **lab\***= $C^*$ **ab,a** /  $C^*$ **ab,a** M

**(***c\****M***, l\****M)**

**Buntheit** 

**(***C\****ab,a,M***,*